## **Notice simplifiée d'utilisation du logiciel Arduino**

**1.** Ouvrir un programme : Fichier  $\rightarrow$  Ouvrir.

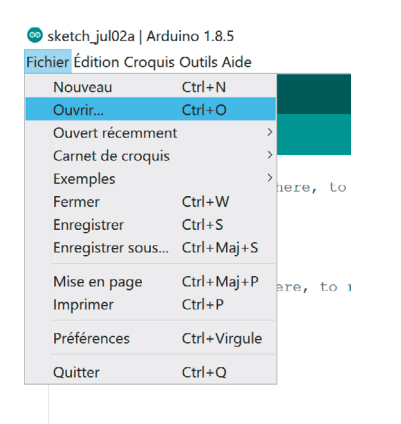

**2.** Téléverser un programme dans la carte Arduino (cela envoie le programme au microcontrôleur de l'Arduino).

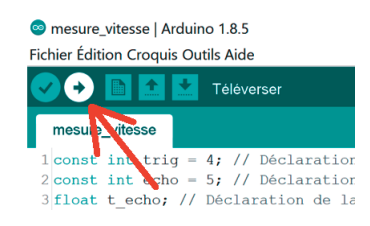

**3.** Lecture des mesures effectuées par le capteur : cliquer sur « Moniteur en série » en haut à droite.

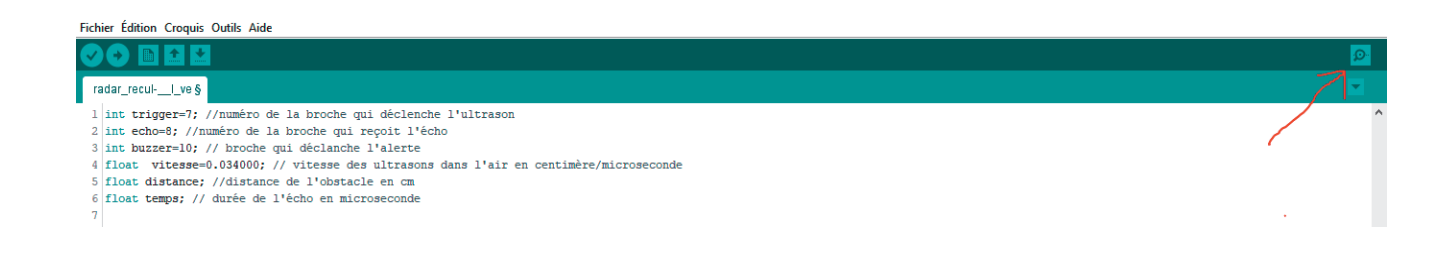